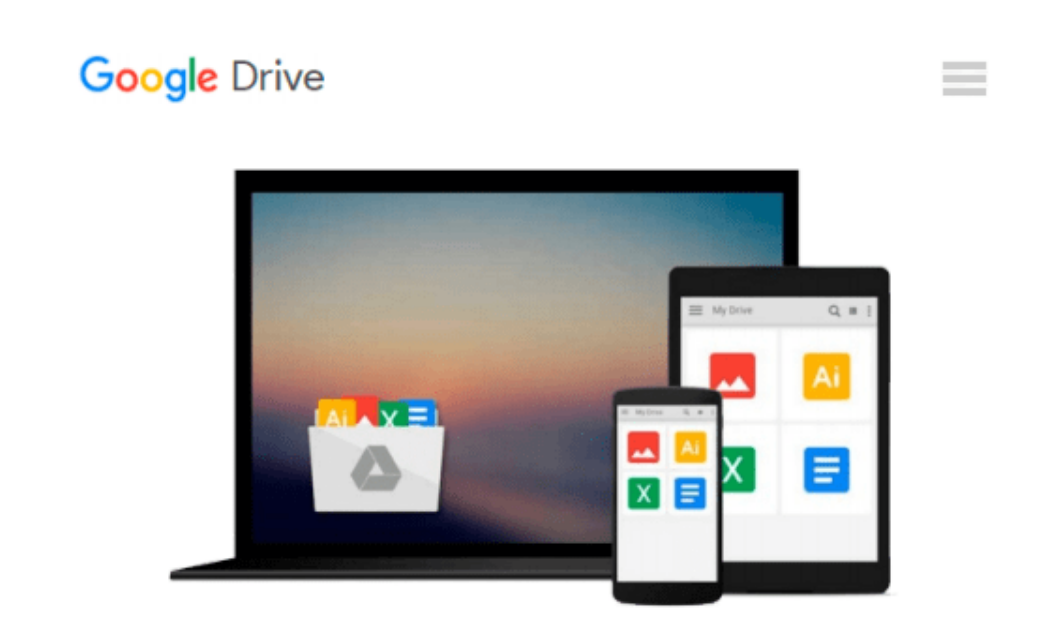

# **Using A Scheduling Software: (Microsoft Project)**

*Dr. Ricardo Vincent*

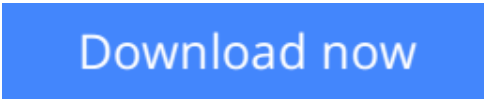

[Click here](http://sapek.club/go/read.php?id=1449544967) if your download doesn"t start automatically

## **Using A Scheduling Software: (Microsoft Project)**

Dr. Ricardo Vincent

#### **Using A Scheduling Software: (Microsoft Project)** Dr. Ricardo Vincent

This is an easy-to-use, step-by-step guide that deals with all the key areas of preparing a project schedule and for setting the plan and monitoring at implementation. It provides for you diagrams and screens to help you to understand, as well as, put into practice using Microsoft Project. With this visual guide and a few practices....pretty soon, you'll be able to comfortably use Microsoft Project.

**[Download](http://sapek.club/go/read.php?id=1449544967)** [Using A Scheduling Software: \(Microsoft Project\) ...pdf](http://sapek.club/go/read.php?id=1449544967)

**[Read Online](http://sapek.club/go/read.php?id=1449544967)** [Using A Scheduling Software: \(Microsoft Project\) ...pdf](http://sapek.club/go/read.php?id=1449544967)

#### **Download and Read Free Online Using A Scheduling Software: (Microsoft Project) Dr. Ricardo Vincent**

#### **From reader reviews:**

#### **Katherine Sorenson:**

The particular book Using A Scheduling Software: (Microsoft Project) will bring one to the new experience of reading the book. The author style to clarify the idea is very unique. Should you try to find new book to see, this book very suitable to you. The book Using A Scheduling Software: (Microsoft Project) is much recommended to you to learn. You can also get the e-book in the official web site, so you can quicker to read the book.

#### **Nancy Martindale:**

The reason? Because this Using A Scheduling Software: (Microsoft Project) is an unordinary book that the inside of the e-book waiting for you to snap that but latter it will zap you with the secret the item inside. Reading this book close to it was fantastic author who write the book in such remarkable way makes the content on the inside easier to understand, entertaining technique but still convey the meaning entirely. So , it is good for you for not hesitating having this nowadays or you going to regret it. This phenomenal book will give you a lot of positive aspects than the other book include such as help improving your expertise and your critical thinking method. So , still want to hesitate having that book? If I were you I will go to the guide store hurriedly.

#### **Rosemarie Cleveland:**

Your reading sixth sense will not betray you actually, why because this Using A Scheduling Software: (Microsoft Project) reserve written by well-known writer we are excited for well how to make book which might be understand by anyone who have read the book. Written in good manner for you, still dripping wet every ideas and creating skill only for eliminate your personal hunger then you still doubt Using A Scheduling Software: (Microsoft Project) as good book but not only by the cover but also from the content. This is one reserve that can break don't determine book by its cover, so do you still needing yet another sixth sense to pick this particular!? Oh come on your examining sixth sense already told you so why you have to listening to yet another sixth sense.

#### **Robert Wilkerson:**

Publication is one of source of know-how. We can add our knowledge from it. Not only for students but also native or citizen will need book to know the upgrade information of year to help year. As we know those guides have many advantages. Beside most of us add our knowledge, may also bring us to around the world. By the book Using A Scheduling Software: (Microsoft Project) we can get more advantage. Don't someone to be creative people? For being creative person must love to read a book. Merely choose the best book that suited with your aim. Don't end up being doubt to change your life with this book Using A Scheduling Software: (Microsoft Project). You can more pleasing than now.

**Download and Read Online Using A Scheduling Software: (Microsoft Project) Dr. Ricardo Vincent #OZ8PE2KAQIJ**

### **Read Using A Scheduling Software: (Microsoft Project) by Dr. Ricardo Vincent for online ebook**

Using A Scheduling Software: (Microsoft Project) by Dr. Ricardo Vincent Free PDF d0wnl0ad, audio books, books to read, good books to read, cheap books, good books, online books, books online, book reviews epub, read books online, books to read online, online library, greatbooks to read, PDF best books to read, top books to read Using A Scheduling Software: (Microsoft Project) by Dr. Ricardo Vincent books to read online.

### **Online Using A Scheduling Software: (Microsoft Project) by Dr. Ricardo Vincent ebook PDF download**

**Using A Scheduling Software: (Microsoft Project) by Dr. Ricardo Vincent Doc**

**Using A Scheduling Software: (Microsoft Project) by Dr. Ricardo Vincent Mobipocket**

**Using A Scheduling Software: (Microsoft Project) by Dr. Ricardo Vincent EPub**